**SetDirectory["C:\\drorbn\\AcademicPensieve\\2017-09"]; srcdir = "C:\\drorbn\\BBS\\shots\\"** C:\drorbn\BBS\shots\

Voltan Compre  $\mathbb T$ <sub>*Q</sub>N*。+⁄ገ,+/ነ<sub></sub></sub>

**Rasterize[shot = Import[srcdir <> "Dror-170927-204747.jpg"]]**

**Rasterize[shot = Import[srcdir <> "17-1750-171013-121553.jpg"]]**

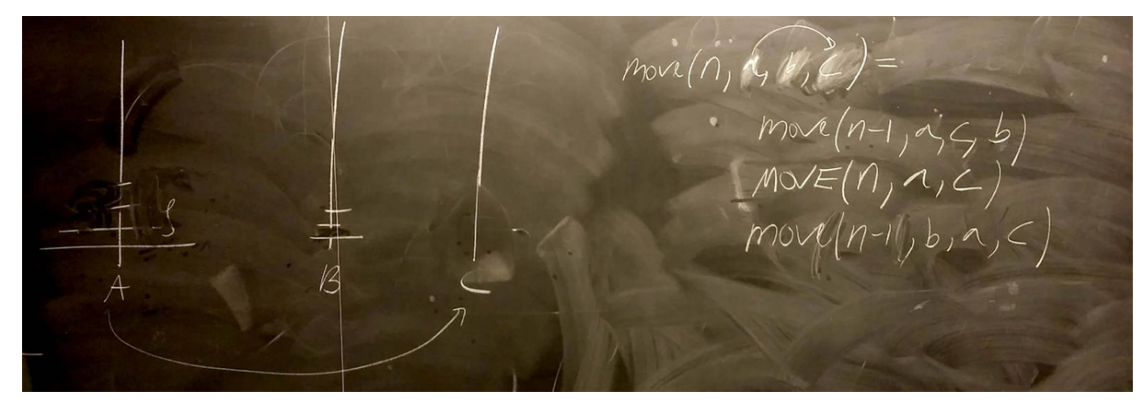

```
BBImprove[shot_] := Module[{diag, s1, s2},
   diag = Norm[ImageDimensions[shot]];
   s1 = ColorConvert[shot, "Grayscale"];
   s2 = ImageAdjust[
      ImageApply[Max[#1 - #2, 0] &, {s1, Blur[s1, 0.01 diag]}] ] // ColorNegate;
   ImageAdjust[s2, 0.3]
  ];
BBImprove[shot] // Rasterize
```